**NOTE:** Additional instructions for the steps below can be found in the User's Guide and other supporting documentation.

## **Installation Guide**  for *Kodak* i30/i40 Scanners

## **Package Contents** • *Kodak* i30 or i40 Scanner<br>• Input tray

- 
- 
- Output tray
- Feed module
- USB 2.0 cable
- 

• Power supply

• Power cord bundle • Installation and application CDs • Printed User's Guide, English

- 
- Registration card
- 
- Read Me Now

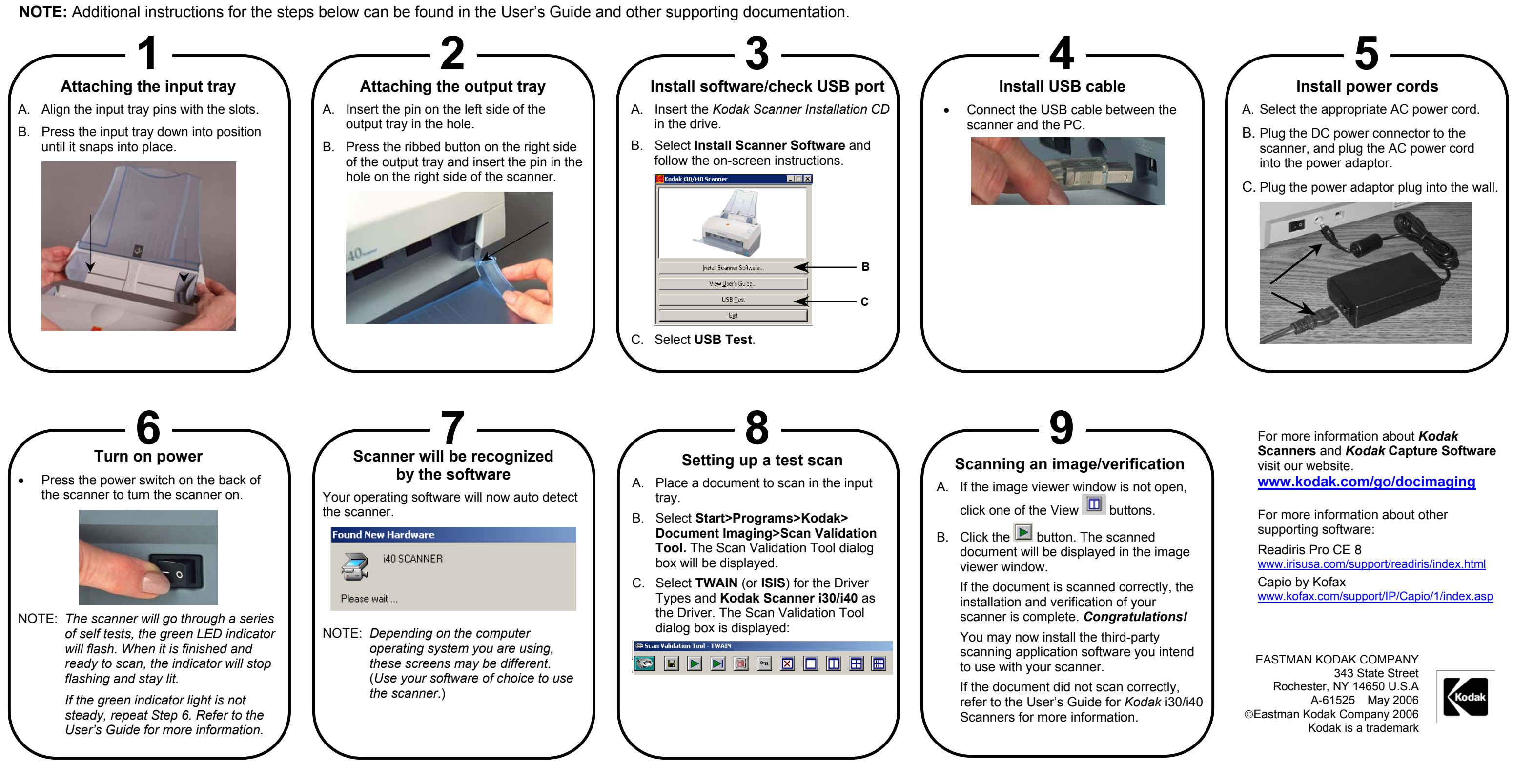